## IBM**Contrat International Passport Advantage**

## **Formulaire d'Autorisation de Sites Supplémentaires**

Conformément aux dispositions du Contrat International Passport Advantage IBM, la Société Chef de File du Client doit fournir à la Société Chef de File d'IBM la liste des Sites Supplémentaires qu'elle autorise à s'inscrire et à passer des commandes au titre du Contrat. Chaque Site Supplémentaire doit faire parvenir à IBM, ou à un revendeur, un Formulaire d'Inscription dûment complété avant de pouvoir passer des commandes.

La Société Chef de File du Client peut, à tout moment, ajouter ou supprimer des Sites Supplémentaires en informant la Société Chef de File d'IBM par écrit.

Merci de remplir ce formulaire de la manière la plus exhaustive possible, les zones comportant un astérisque (\*) doivent être remplies.

## **Numéro de Contrat Passport Advantage :** \_\_\_\_\_\_\_\_\_\_\_\_\_\_\_\_\_

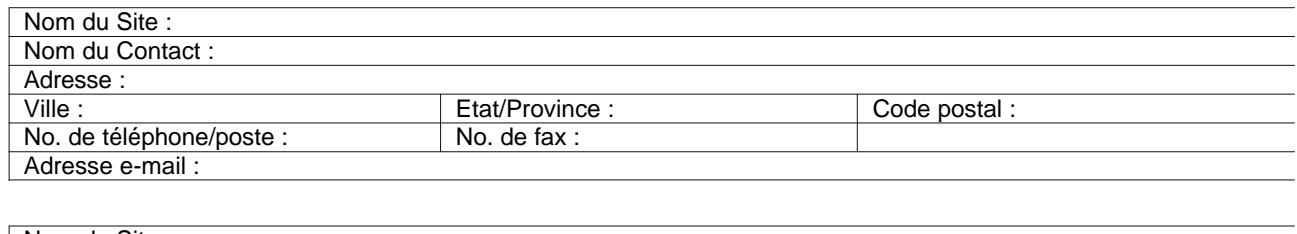

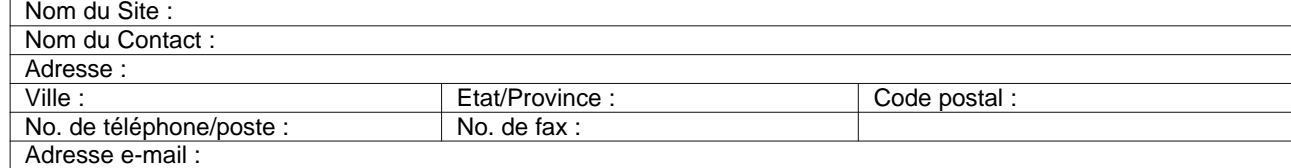

*Insérez ici autant de tableaux que celui ci-dessus, si nécessaire.*

Fait en double exemplaire, le **de la contrare** 

Code Client IBM : Nom de la Société :

Nom et Qualité du Client Signataire :

Signature :